## **Revised August 2009**

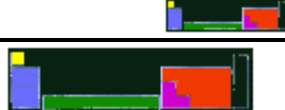

## AP WORKSHEET 14b: Titration Simulation

The acid-base titration computer simulation to accompany this worksheet is located at http://www.chem.iastate.edu/group/Greenbowe/sections/projectfolder/flashfiles/stoichiometry/acid \_base.html

Go to the computer simulation and select the following.

- (i) Strong Acid vs. Strong Base
- (ii) Fill the buret with Base
- (iii)  $HNO<sub>3</sub>$  as the acid and KOH as the base
- (iv) Phenolphthalein as the indicator

The computer will automatically assign a molarity and volume for the acid.

- 1. Using the slider, add 10.0 mL of the KOH. Write a chemical equation that illustrates what happens when  $HNO<sub>3</sub>$  reacts with KOH.
- 2. Titrate to the end point. Getting the exact end point, requires care (adding dropwise) and will be reached when there is a permanent pale pink color in the flask. A dark pink color means you have missed the end point and must start over.
- 3. Fill in the table below.

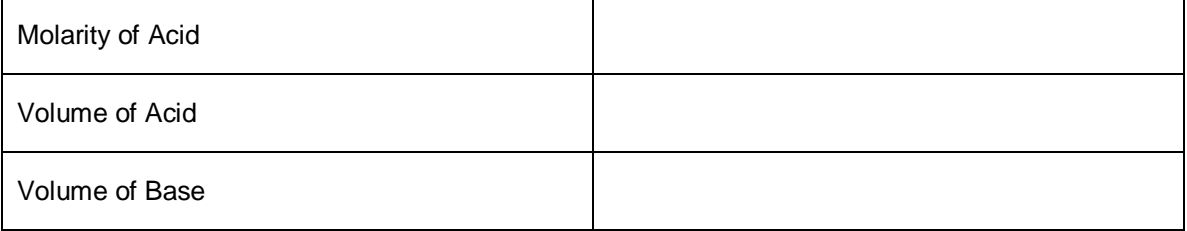

- 4. Calculate the molarity of the base, enter this number (to three sig. figs) and click-on "OK".
- 5. Calculate the pH of the acid before any base is added.
- 6. Make a sketch of a graph of pH (y axis) against volume of base added (x axis) and indicate the following points: the initial pH of the acid and the equivalence point (and its pH).

## **Revised August 2009**

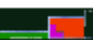

Go to the computer simulation and select the following.

- (i) Weak Acid vs. Strong Base
- (ii) Fill the buret with Base
- (iii)  $CH<sub>3</sub>COOH$  as the acid and NaOH as the base
- (iv) Phenolphthalein as the indicator

The computer will automatically assign a molarity and volume for the acid.

- 7. Using the slider, add 10.0 mL of the NaOH. Write a chemical equation that illustrates what happens when CH<sub>3</sub>COOH reacts with NaOH.
- 8. Titrate to the end point. Getting the exact end point, requires care (adding dropwise) and will be reached when there is a permanent pale pink color in the flask. A dark pink color means you have missed the end point and must start over.
- 9. Fill in the table below.

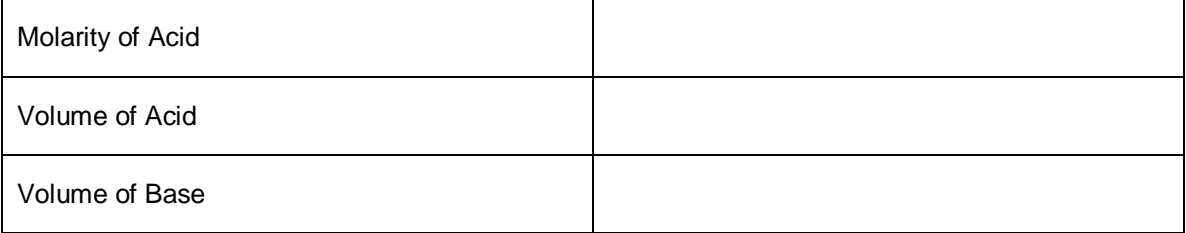

- 10. Calculate the molarity of the base, enter this number (to three sig. figs) and click-on "OK".
- 11. Calculate the pH of the acid before any base is added, given that the acid dissociation constant (Ka) for  $CH<sub>3</sub>COOH$  is 1.8 x 10<sup>-5</sup>M.
- 12. Make a sketch of a graph of pH (y axis) against volume of base added (x axis) and indicate the following points: the initial pH of the acid and the equivalence point (and its pH).